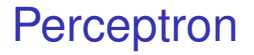

#### Foundations of Data Analysis

April 12, 2022

# History of Perceptron

- Frank Rosenblatt
- 1928-1969

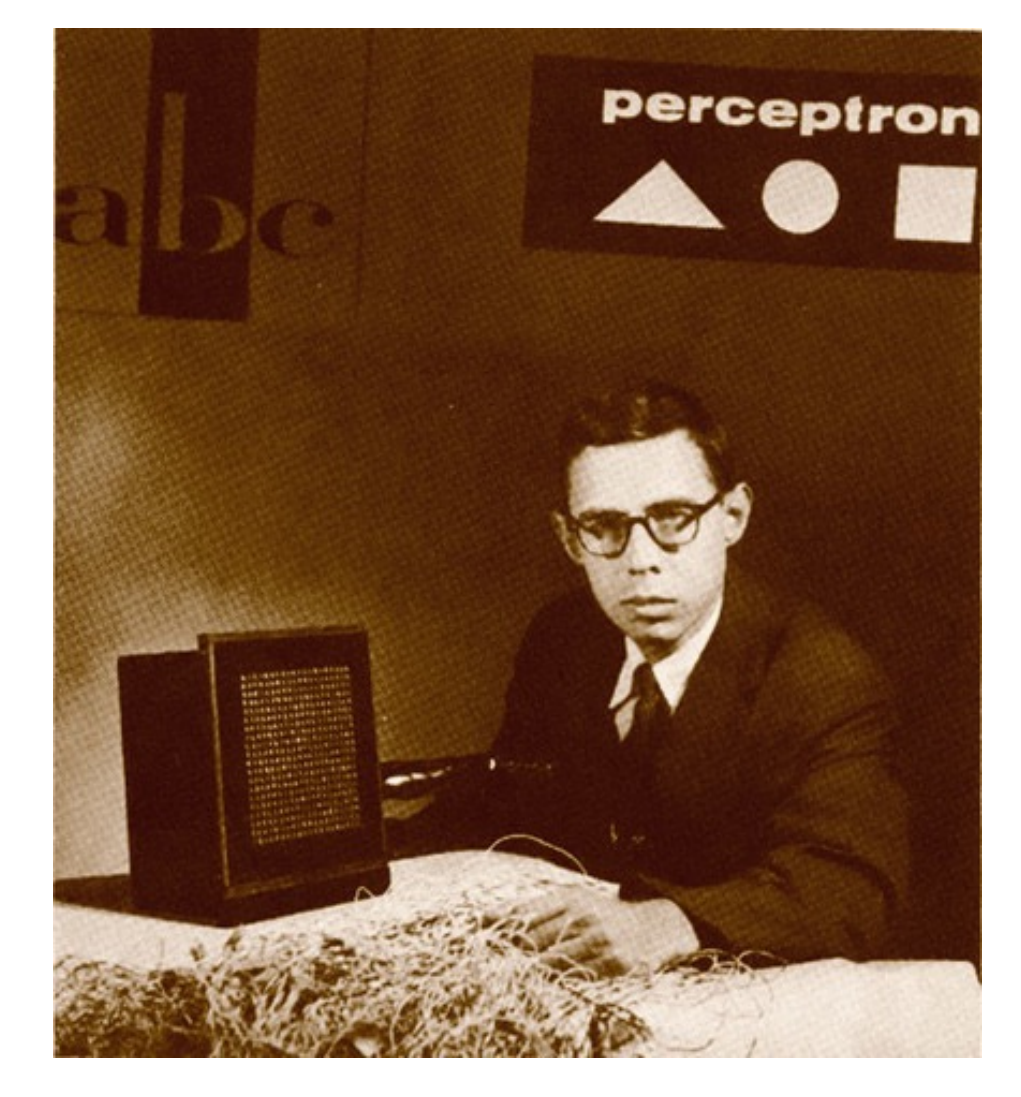

#### invented perceptron algorithm

# History of Perceptron

- Mark 1 Perceptron (1958)
- 20 x 20 pixel camera
- Hardware, not software!

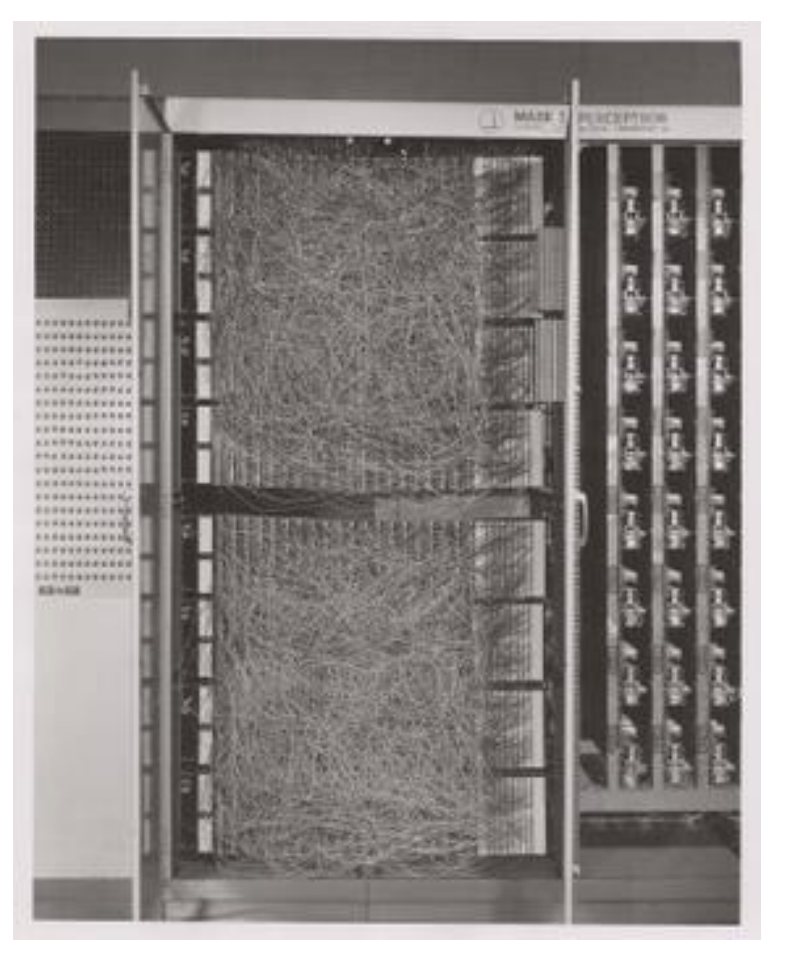

"an electronic computer that [the Navy] expects will be able to walk, talk, see, write, reproduce itself and be conscious of its existence"

- NY Times, 1958

# Perceptron Learning Algorithm

■ First neural network learning model in the 1960's

# Perceptron Learning Algorithm

- First neural network learning model in the 1960's
- Simple and limited (single layer model)

# Perceptron Learning Algorithm

- First neural network learning model in the 1960's
- Simple and limited (single layer model)
- Basic concepts are similar to multi-layer models

# What is Perceptron?

The goal of perceptron algorithm is to find a hyperplane that separates a set of data into two classes.

Hyperplane (decision boundary)

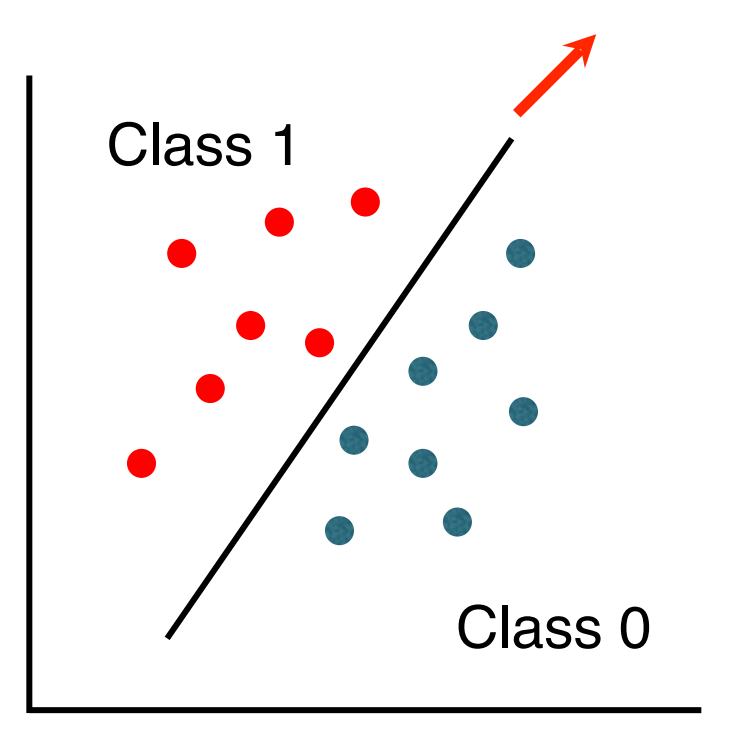

# What is Perceptron?

The goal of perceptron algorithm is to find a hyperplane that separates a set of data into two classes.

Hyperplane (decision boundary)

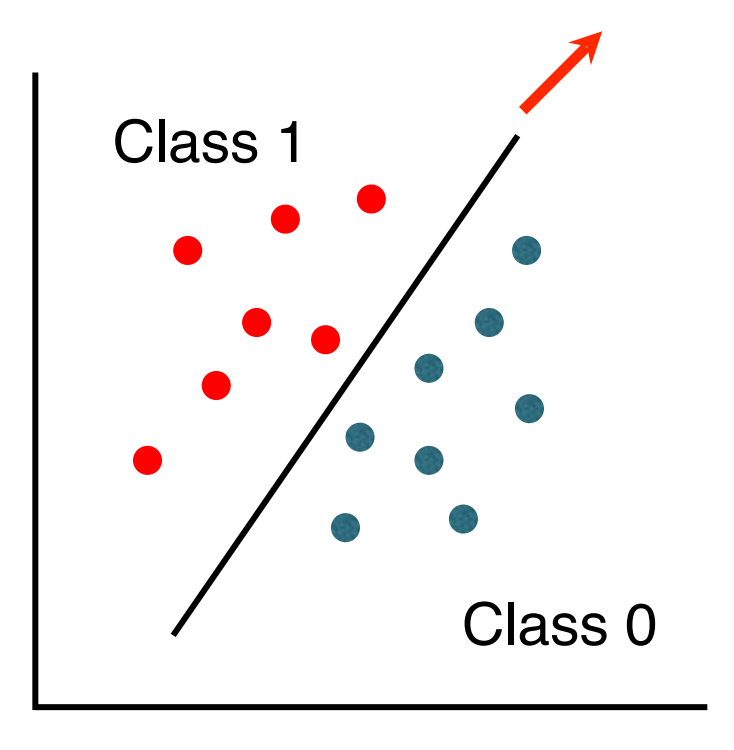

- Binary classifier
- Supervised learning

#### **Perceptron**

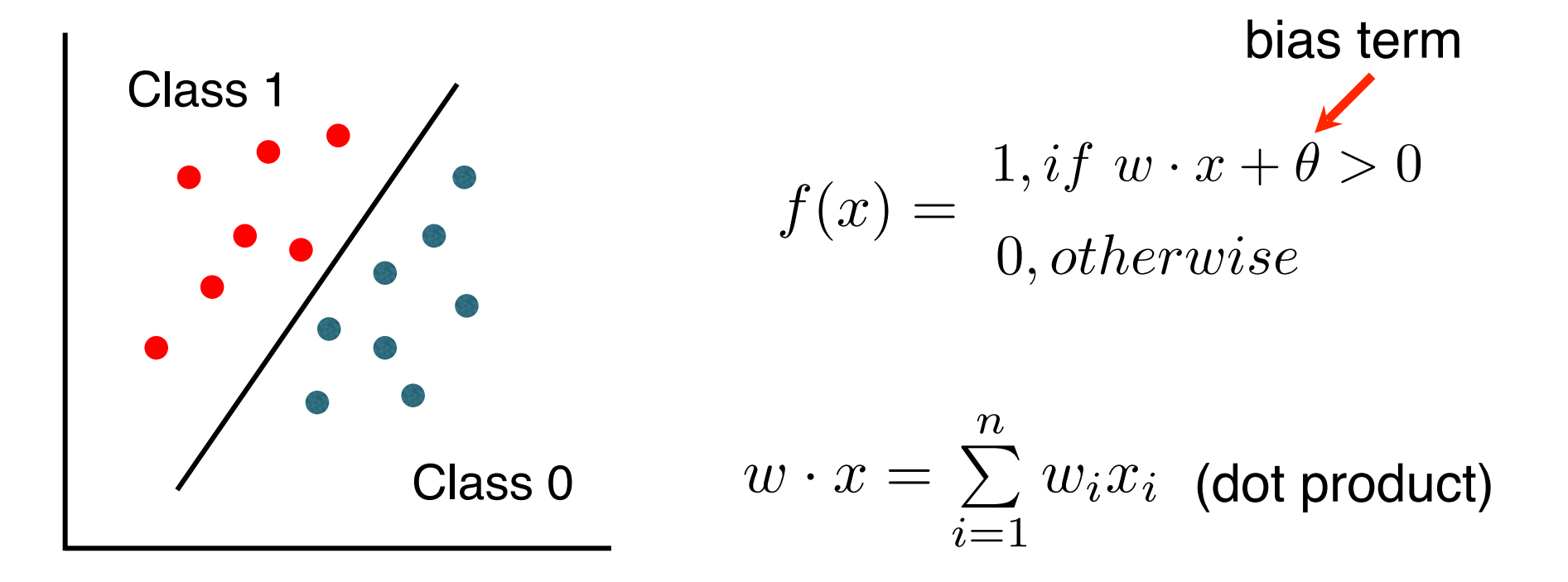

#### **Perceptron**

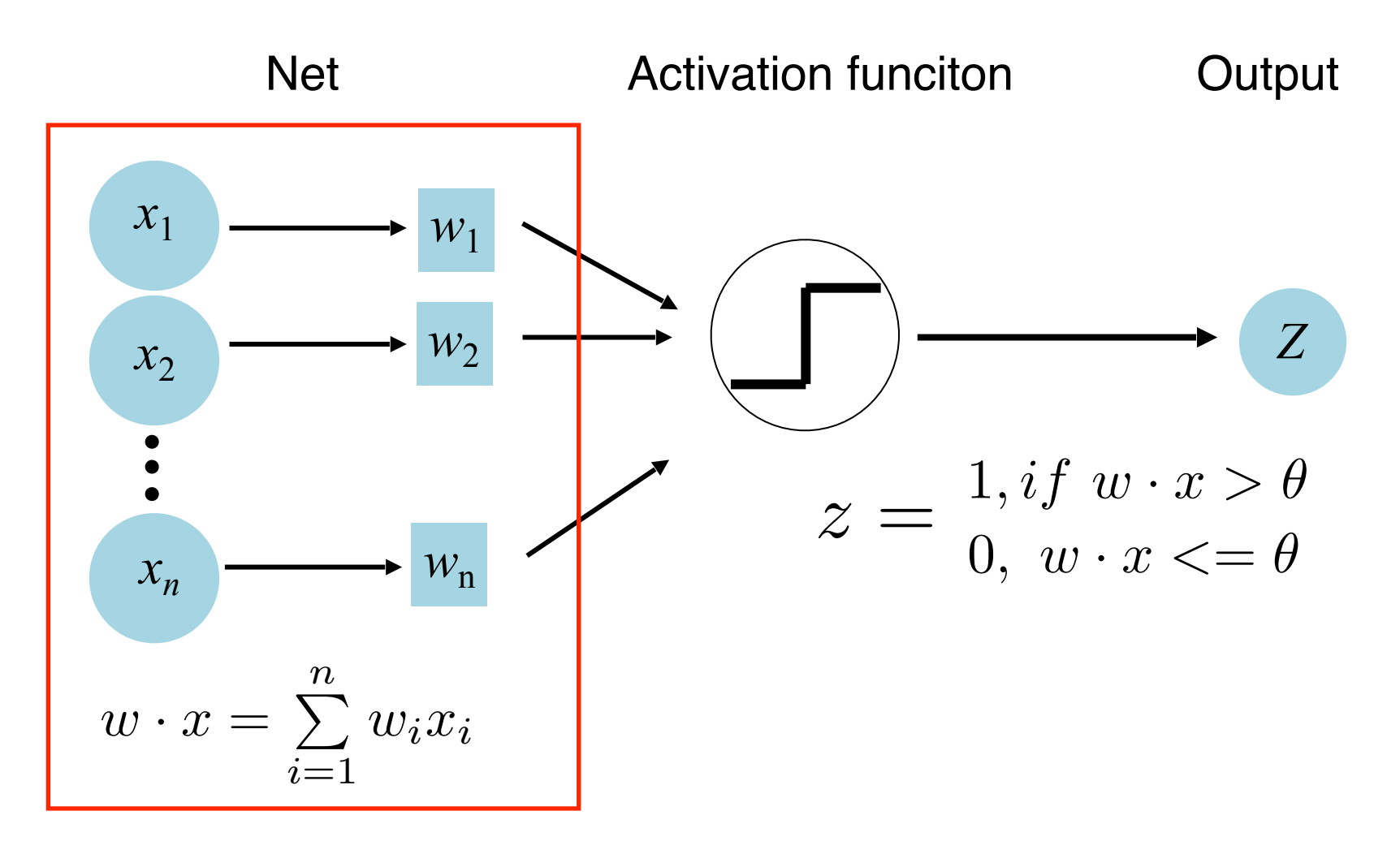

• Learning weights such that an objective function is minimized

## Activation Function

Outputs the label given an input or a set of inputs.

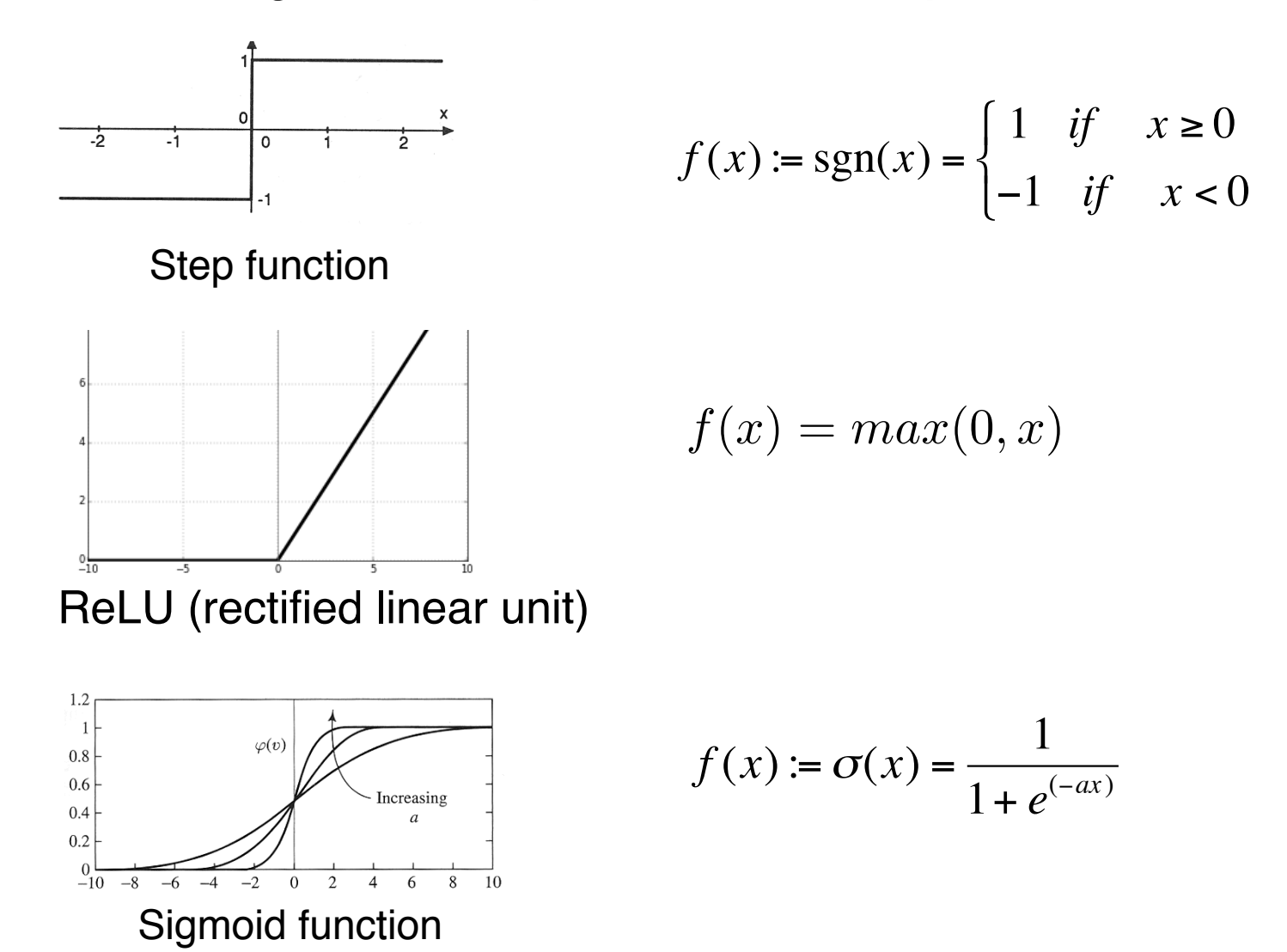

# Perceptron as a Single Layer Neuron

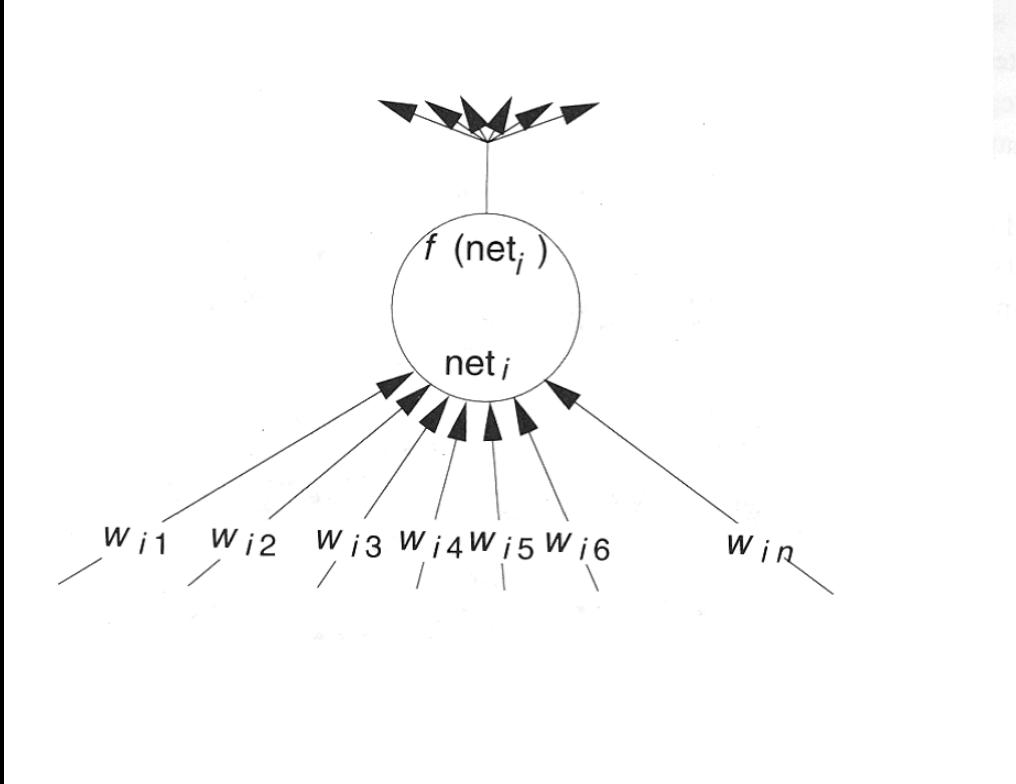

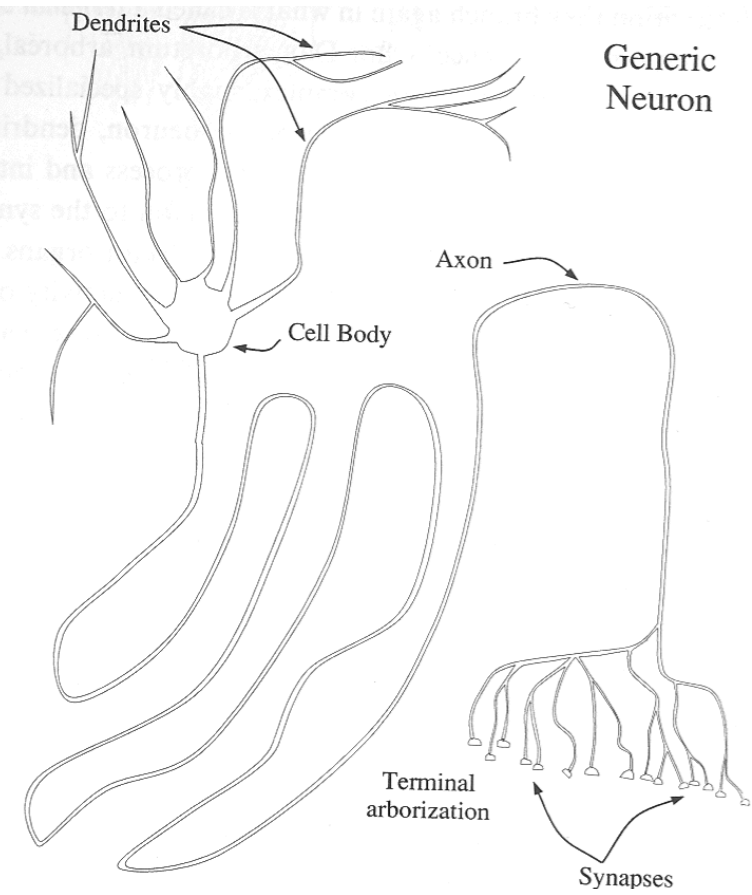

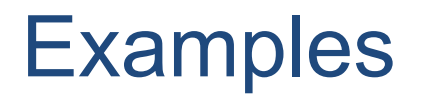

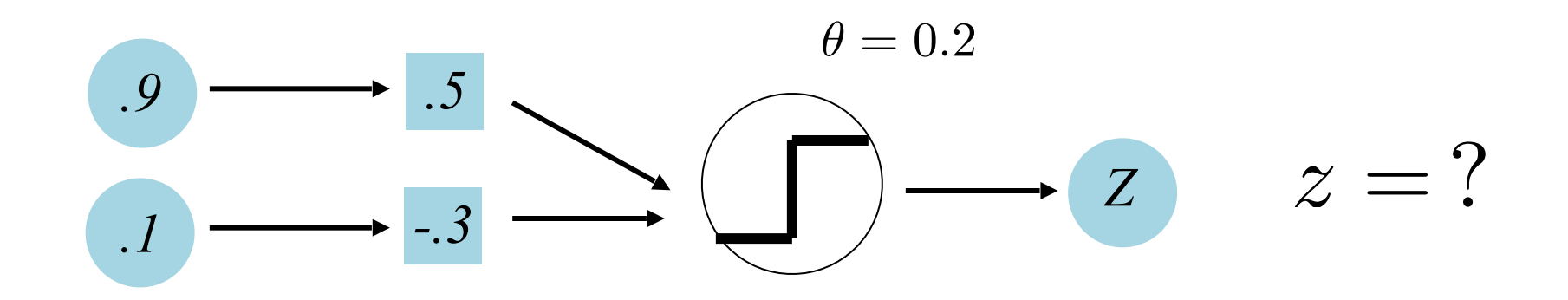

$$
z = \begin{cases} 1, & \text{if } w \cdot x > \theta \\ 0, & w \cdot x < = \theta \end{cases}
$$

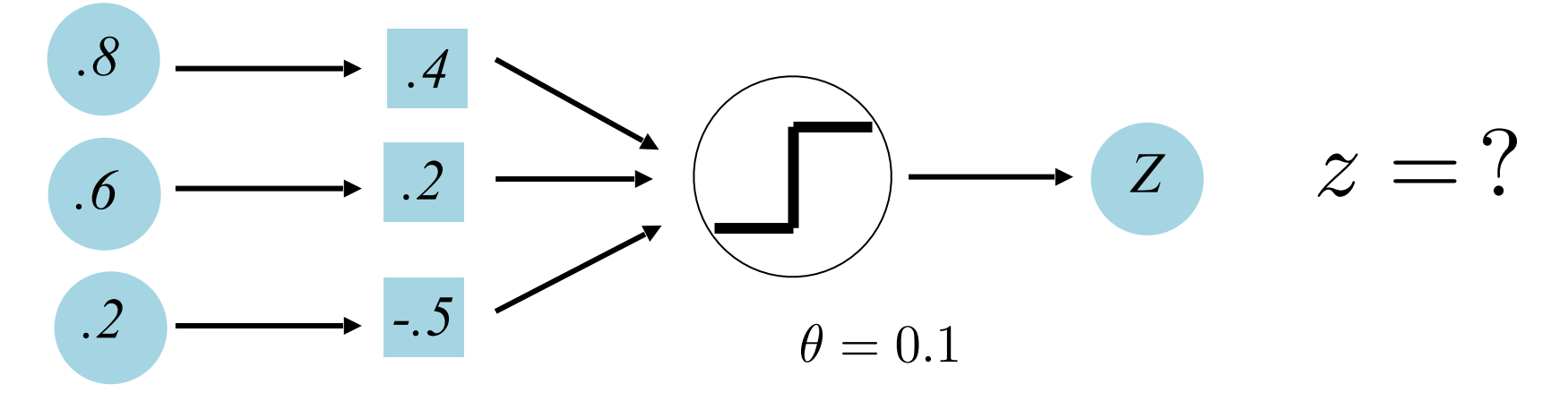

#### How to Learn Perceptron?

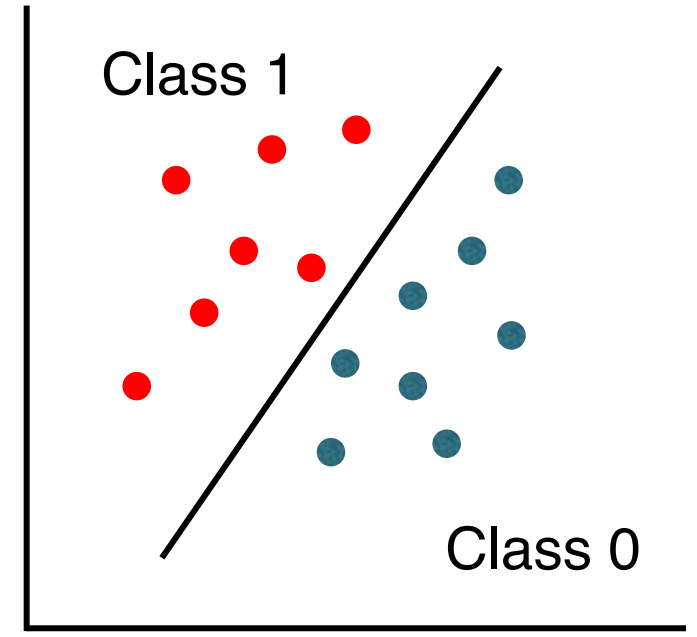

$$
f(x) = \frac{1, if w \cdot x + \theta > 0}{0, otherwise}
$$

 $w,\theta$  are unknown parameters

# How to Learn Perceptron?

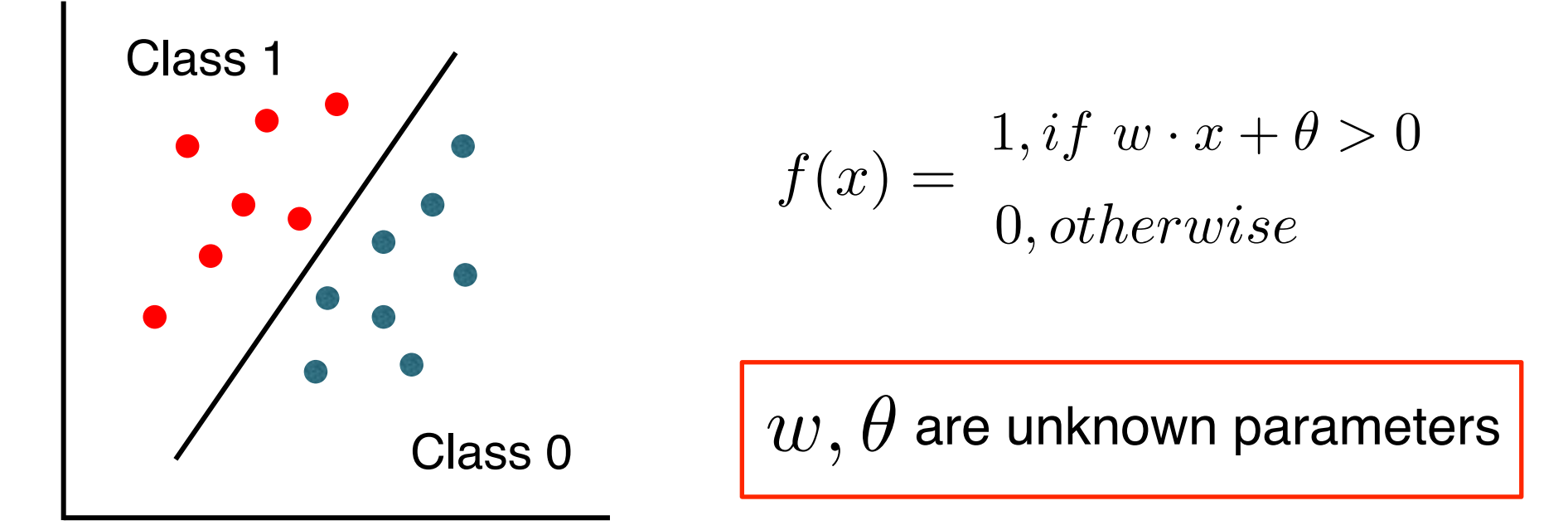

- In supervised learning the network has its output compared with known correct answers
	- Supervised learning
	- **Learning with a teacher**

Weight Versus Threshold

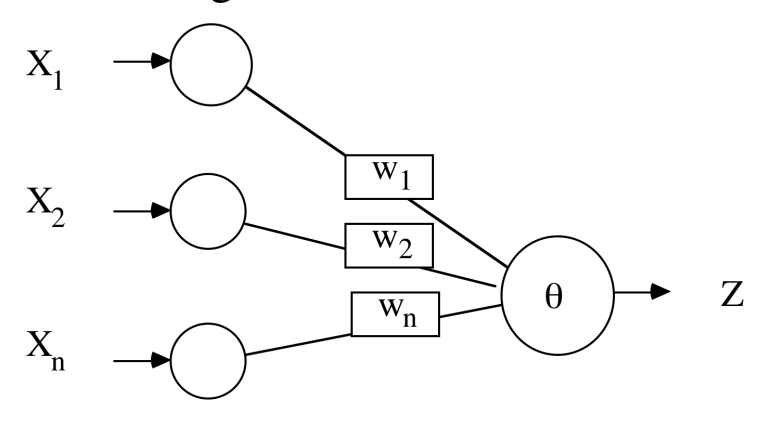

Do you need to adjust Theta? Yes, in most cases

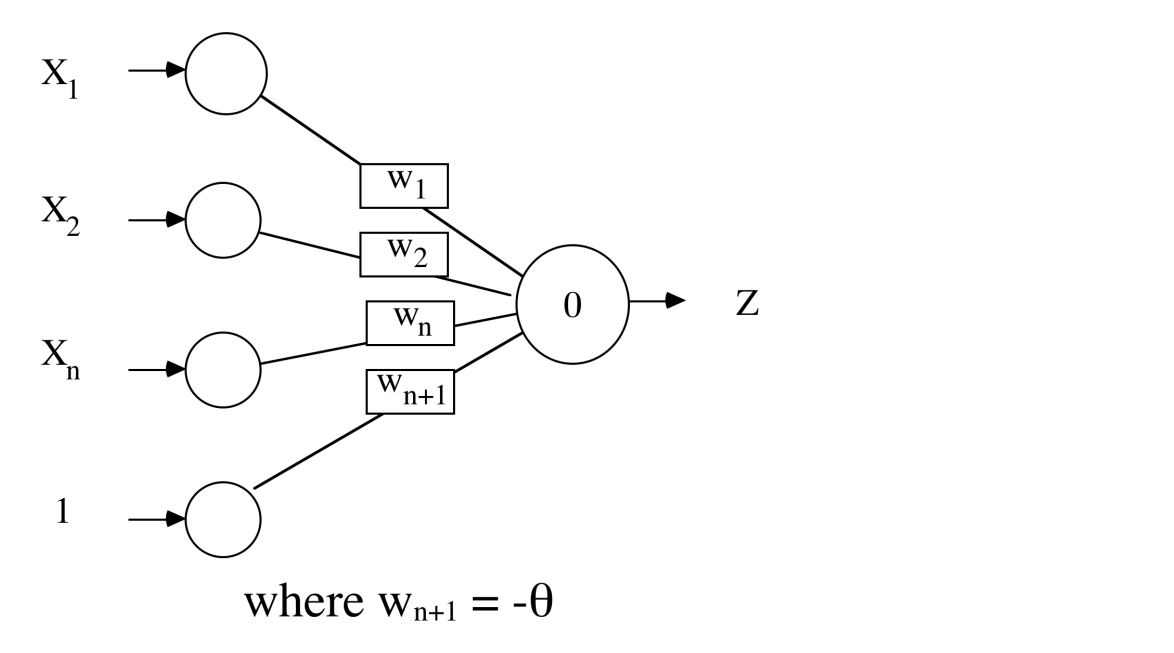

### Perceptron Learning Rules

- Consider linearly separable problems
- How to find appropriate weights
- Look if the output result *o* belongs to the desired class has the desired value *d* (give labels)

$$
w^{new} = w^{old} + \triangle w \quad \triangle w = \eta \sum_{i} (d - o)x_i
$$

η is called the learning rate**,** with 0 < η ≤ 1

**Perceptron Convergence Theorem:** Guaranteed to find a solution in finite time if a solution exists

# Perceptron Learning Rules

- The algorithm converges to the correct classification *if and only* if the training data is linearly separable
- When assigning a value to η we must keep in mind two conflicting requirements
	- Averaging of past inputs to provide stable weights estimates, which requires small η
	- Fast adaptation with respect to real changes in the underlying distribution, which requires large η

# Linear Separability

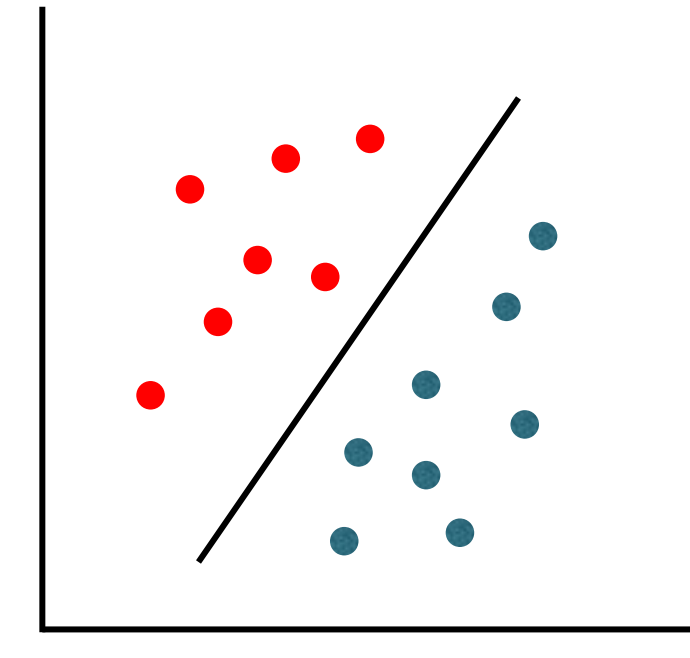

### Limited Functionality of Hyperplane

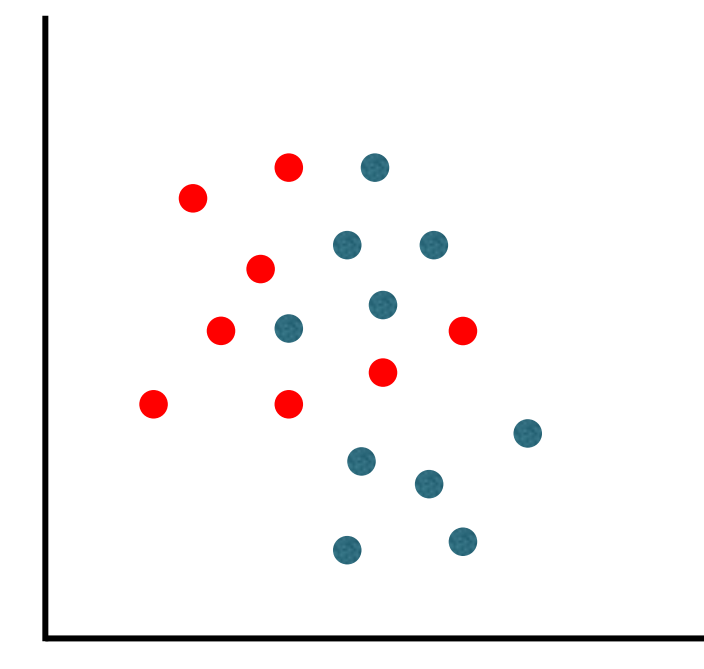

#### Multilayer Network

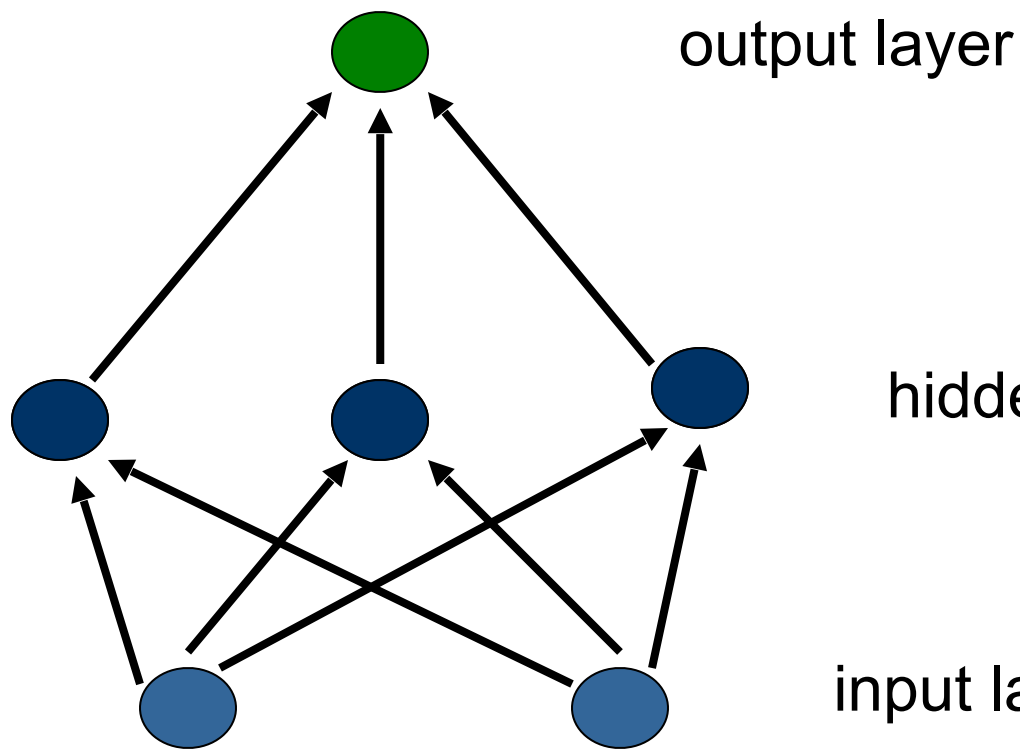

$$
O_1 = \text{sgn}(\sum_{i=0}^n w_{1i} x_i)
$$

hidden layer

$$
o_2 = \text{sgn}(\sum_{i=0}^n w_{2i} x_i)
$$

input layer